## SAP ABAP table VDCAPTR {CAPTR: Master Data of Capital Transfer}

**TZB09** RANTYP [CHAR (1)] SBUST [NUMC (2)]  $\overline{\{0,1\}}$ 

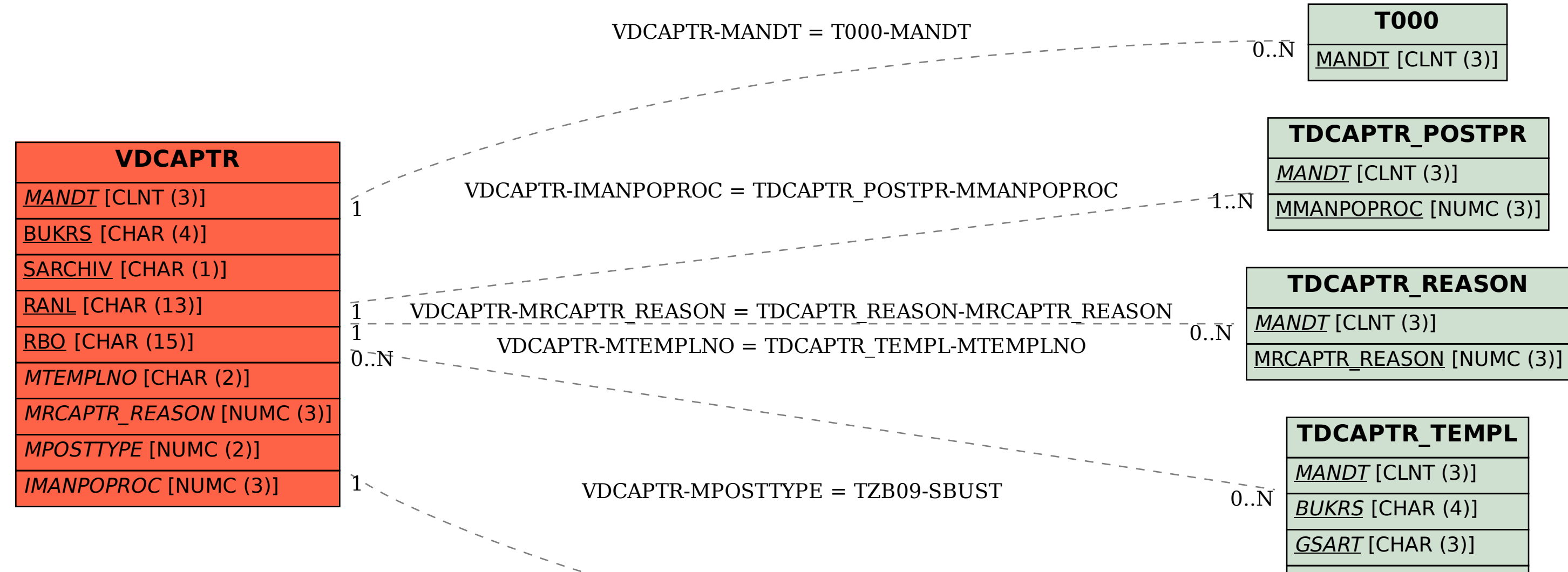

MTEMPLNO [CHAR (2)]